ttinclude cinetreams #include <cstdio> #include <cstdlib> #include <ctime> #define SIZE 10 using namesnace std int ms[SIZE]: void printmass(int sm[], int razmer)/ **Section** for  $(i=0: i < r = r + 1)$ printf("%d ",sm[i]); printf("\n"); void fillmassrandom(int smll. int razmer) int i,znak for  $(i=0; i<$ razmer  $(i++)$ znak=rand()%2  $if (znak==0)$ sm[i]=rand()%20; else smlil=(-1)\*rand()%10; void fillmass2(int sm[], int razmer, int k) clock\_t start=clock(); int i,h=0,j,temp; int\* help=(int \*)calloc(k+1,sizeof(int))  $i=0$ while  $(i < k+1)$ help[i]=0;  $1 + +$  $i=0$ while (i<razmer) if(h<k+1)//добавление без вытеснений help[h]=sm[i]; //начинаем пропихивать j=h; while(j>0 && help[j]<help[j-1]) temp=help[j]; help[j]=help[j-1]; sm[j-1]=temp; j-;  $h++$ else//добавление с вытеснениями //сдвиг вправо с занулением последнего  $j=1$ while(j<k+1) help[j-1]=help[j];  $j$ ++;  $heIn[k]=0$ help[k]=sm[i] //начинаем пропихивать  $j=k$ while(j>0 && help[j]<help[j-1]) temp=help[i] help[j]=help[j-1]; help[j-1]=temp; j-;  $+$ printf("%d\n",help[1]); clock\_t finish=clock(); printf("time=%d\n",finish-start);  $int main()$ int main() srand(time(NULL)); int ms[SIZE]={8,-8,-8,12,-12,12,12,-13,14,-15} fillmassrandom(ms,SIZE) printmass(ms.SIZE) fillmass2(ms,SIZE,5) printmass(ms,SIZE);

€  $int$ 

> $\mathbf{I}$  $\overline{\phantom{a}}$

 $i=0$ :

 $i=0$ 

 $\rightarrow$ 

 $\rightarrow$ 

 $\rightarrow$ 

#include <instream> #include <cstdio> #include <cstdlib> #include <ctime> #define SIZE 10 using namesnace std int ms[SIZE] void printmass(int sm[], int razmer)// for  $(i=0:$  is razmer  $(i++)$ printf("%d ",sm[i]) printf("\n"); void fillmassrandom(int sm[], int razmer) int i,znak: for  $(i=0; i<sub>razmer</sub>; i++)$  $z$ nak=rand( $\frac{9}{2}$  $if (znak==0)$ sm[i]=rand()%20; else  $sm[i=(-1)*rand()%10$ void fillmass2(int sm[], int razmer, int k) clock\_t start=clock(); int i,h=0,j,temp int\* help=(int \*)calloc(k+1,sizeof(int)); while  $(i< k+1)$ help[i]=0  $(++)$ while (i<razmer) if(h<k+1)//добавление без вытеснений help[h]=sm[i]; //начинаем пропихивать j=h; while(j>0 && help[j]<help[j-1]) temp=help[j]; help[j]=help[j-1]; help[j-1]=temp; j÷;  $h++$ else//добавление с вытеснениями //сдвиг вправо с занулением последнего  $i=1$  $while (i < k+1)$ help[j-1]=help[j];  $j++)$  $help[k]=0$ help[k]=sm[i] //начинаем пропихивать while(j>0 && help[j]<help[j-1]) temp=help[i] help[j]=help[j-1]; help[j-1]=temp j-;  $(+ + )$ printmass(help,k+1); printf("%d\n",help[1]) clock t finish=clock() printf("time=%d\n",finish-start);

srand(time(NULL)); int ms[SIZE]={8,-8,-8,12,-12,12,12,-13,14,-15} fillmassrandom(ms,SIZE); printmass(ms,SIZE); fillmass $2$ (ms  $SIZF.5$ ) printmass(ms,SIZE);

## Найти к-ый по величине (сверху) элемент массива

5 1 23 2 525 6 31 43 45 7  $0.0.0.0.0$ 50000  $51000 \div 15000$ 152300 1 5 23 2 0 -> 1 5 2 23 0 -> 1 2 5 23 0 1 2 5 23 525 2 5 23 5 25 0 -> 2 5 23 5 25 6 -> 2 5 23 6 5 25 -> 2 5 6 23 5 25 5 6 23 525 0 -> 5 6 23 525 31 -> 5 6 23 31 525 6 23 31 525 0->6 23 31 525 43->6 23 31 43 525 23 31 43 525 0->23 31 43 525 45->23 31 43 45 525 31 43 45 525 0->31 43 45 525 7->31 43 45 7 525->31 43 7 45 525>31 7 4345 525->7 31 43 45 525

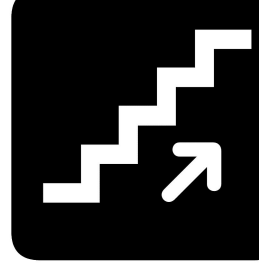